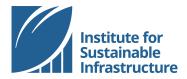

## **ISI 2022 Virtual Conference: Expecting More**

### Call for Posters

Infrastructure is relied on for all basic human needs and services. As the pandemic laid bare in dramatic fashion, the infrastructure of yesterday is no longer sufficient: communities are **expecting more**.

Higher quality infrastructure and expanded services are needed to support the new way we live, work, and play. Infrastructure is increasingly viewed as the key to community success and economic recovery by governments across the political spectrum. How can we deliver on infrastructure's promise?

This year, to help us answer the critical questions facing the infrastructure industry today, ISI's Academic Committee is pleased to invite submissions of abstracts for poster presentations. Dedicated time to view posters and converse with poster presenters will be scheduled on both days of the conference (November 16-17, 2022)

Students and professionals alike are encouraged to submit a poster abstract for review; individual and team submissions are welcome.

### **Suggested Poster Topics**

- Sustainable infrastructure project examples
- Reducing carbon emissions, net embodied carbon
- Responding to extreme climate variables
- Addressing systemic inequity through infrastructure
- Implementation of new policies
- Post-pandemic infrastructure needs
- Envision application

#### **Submission Requirements**

Complete the attached form with an abstract. Abstracts should include a summary of the project, whether the project/research is ongoing or complete, and the project's relevance to sustainability and application of the Envision framework.

Abstracts will be reviewed based on quality, topical relevance, and application of the Envision framework.

Submit abstracts to Lindsey Geiger no later than **October 10, 2022**. Poster presenters will be notified of acceptance by November 2<sup>nd</sup> and virtual poster presentation orientation will be scheduled for the week of November 7<sup>th</sup>.

Accepted poster presenters will prepare a digital poster to be shared virtually. Accepted poster presenters will submit their final posters to ISI as 1-page PDFs for distribution to conference participants.

Accepted poster presenters may be eligible to win a prize.

# **ISI 2022 Virtual Conference: Expecting More**

### Poster Submission Form

Thank you for your interest in presenting a poster during our virtual conference, which will be delivered virtually via Zoom Events on **November 15 – 17, 2022**.

Please complete this form with your information and poster abstract. Abstracts will be reviewed based on quality, topical relevance, and application of the Envision framework.

Submit abstracts to Lindsey Geiger (geiger@sustainableinfrastructure.org) no later than October 10, 2022. Poster presenters will be notified of acceptance by November 2nd and virtual poster presentation orientation will be scheduled for the week of November 7<sup>th</sup>; PDF copy of poster will be due no later than Monday, November 14<sup>th</sup>, 2022.

#### **Poster Submitter Information**

| oster submitted milorination |                                                           |        |
|------------------------------|-----------------------------------------------------------|--------|
| Project Lead Name:           |                                                           |        |
| Email:                       |                                                           |        |
| Student or professional:     |                                                           |        |
| University or Employer:      |                                                           |        |
| Team submission:             | (if yes, list team members and contact information below) |        |
| Additional team              | Name:                                                     | Email: |
| members:                     | Name:                                                     | Email: |
| (For more than 7 team        | Name:                                                     | Email: |
| members, please list         | Name:                                                     | Email: |
| names and emails in the      | Name:                                                     | Email: |
| abstract space below.)       | Name:                                                     | Email: |

#### **Poster Submission**

| Presentation title:      |  |
|--------------------------|--|
| Is this project/research |  |
| ongoing or completed?    |  |
| Topic:                   |  |
| How has Envision been    |  |
| applied?                 |  |
| (~100 words)             |  |
| Abstract:                |  |
| (limit 2000 characters,  |  |
| ~300 words)              |  |
|                          |  |
|                          |  |
|                          |  |
|                          |  |
|                          |  |
|                          |  |
|                          |  |
|                          |  |
|                          |  |
|                          |  |
|                          |  |
|                          |  |
|                          |  |

Please send completed forms to Lindsey Geiger no later than Monday October 10, 2022.